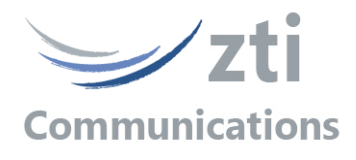

## *Automation Tool for LanTraffic V2*

## *Add-on to automate operations with LanTraffic V2 software*

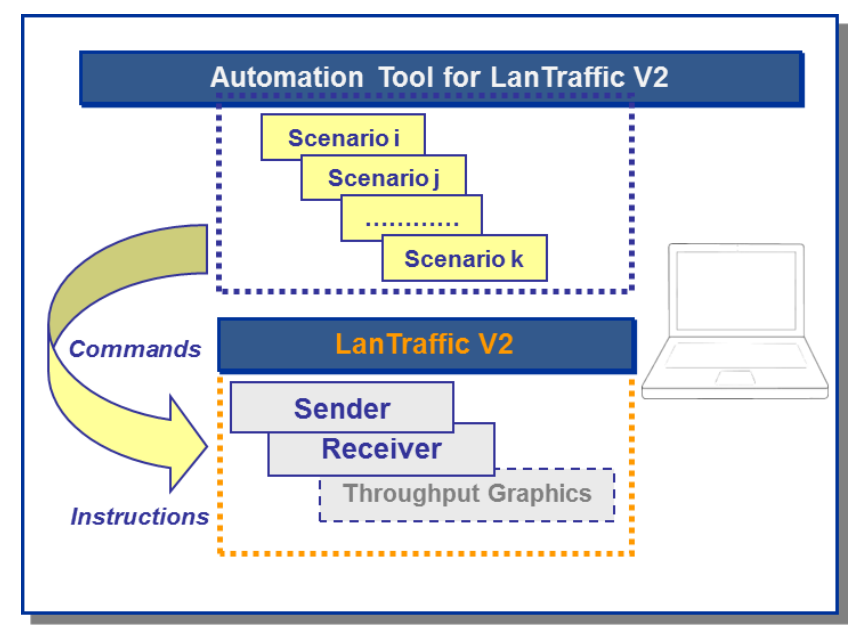

The *Automation Tool for LanTraffic V2* software allows editing and executing scenarios to control and set parameters of the LanTraffic V2 software on the same PC.

A scenario is a succession of **commands** and **instructions.**

A **command** is used to set parameters and/or activate a function of the LanTraffic V2 software. For example the **'***Set and Start connection(s)***'** command helps to set parameters for IP connections and to start the traffic on these connections. With such command, you specify the IP address, port number, protocol, packet size, inter packet delay, duration... and you start the traffic generation for these connections.

An **instruction** is used by the Automation Tool to realize an internal process. For example, the *'Wait Date/Time***'** instruction suspends the scenario execution up to the specified date and time before to continue.

- By using the *Automation Tool for LanTraffic V2*, you can perform many tasks:
- set automatically the parameters for the Sender and Receiver
	- start and stop IP connections based on timers
- execute the planned operations in accordance with your own timing
- automate the repetitive tests operations
- **- simplify the tests reproduction**

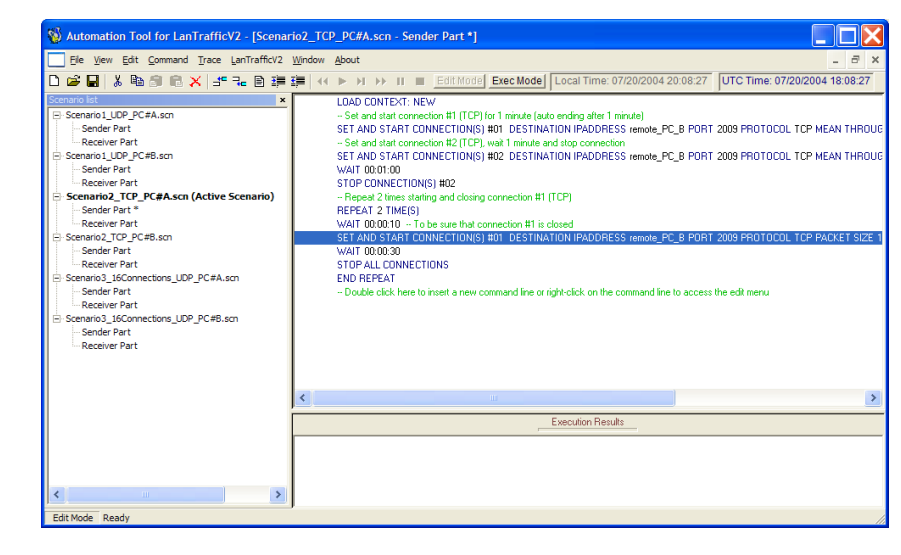

## *Automation Tool for LanTraffic V2 / Edit Mode*

*Specifications are subject to change without notice. All products are trademarks or registered trademarks of their respective owners. Copyright © 2015 ZTI Communications.*

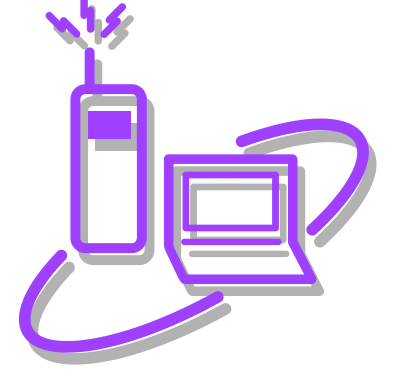

*From Windows XP to Windows 8 with 32-bit or 64-bit environment including XP, Vista, Seven, 8, 10, Server 2003, 2008 & 2012*

**ZTI****Communications 1 rue Ampère 22300 Lannion France Tel +33 2 9613 4003 contact@zti-communications.com www.zti-communications.com**